# **EPU95-Montmorency**

# **Affections Respiratoires & Maladies Allergiques**

Mise à jour du 25 Mai 2007

Compte-rendu de réunion

# **APPORT DES POST-TRAITEMENTS EN IMAGERIE THORACIQUE**

**Expert : Dr Catherine Beigelman** (Groupe Hospitalier Pitié-Salpêtrière) Rapporteur : Dr Christian Delafosse (Hôpital Simone Veil Eaubonne) Séance du jeudi 6 octobre 2006

## **1. TDM SPIRALEE MULTICOUPES**

## **1.1. Technique :**

### **1.1.1. L'intérêt**

Le développement de tomodensitométrie (TDM) multicoupes (Rydberg, Radiographics 2000) permet d'effectuer en une seule apnée de multiples coupes corporelles. L'acquisition tomodensitométrique se fait en spirale, avec une acquisition volumique.

En un tour de spirale, 40 mm sont explorés. Pour analyser un poumon de 30 cm de haut, il faut ainsi, moins de 10 tours de spirale. Cela permet d'obtenir

- Une couverture anatomique plus importante, par exemple, d'explorer l'ensemble de la cage thoracique en 4 à 8 secondes
- Une meilleure résolution
	- o De l'ordre du 1/3 de mm actuellement
	- o Spatiale
		- Des coupes axiales
		- Des coupes longitudinales
	- o En contraste
	- o Temporelle

### **1.1.2. Les paramètres**

#### **Le voxel**

C'est l'unité élémentaire de volume. Dans ces TDM de haute résolution, le voxel, représente un espace cubique de 0,335x0,32x0,33 m de côté.

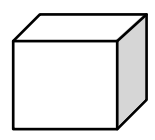

111111

#### **La dose délivrée**

La dose habituelle de rayonnement est de 250 mA. Cette dose délivrée doit réglementairement être notée lorsqu'une TDM est effectuée. C'est la « **DLP »**.

Les TDM produisent 256 niveaux de gris. L'œil humain n'en capte que 16.

## **1.2. L'angioTDM**

La pratique d'un **AngioTDM** est contre-indiquée en cas d'OAP ! Il faut ainsi, faire une première acquisition sans injection pour vérifier l'absence de signe d'insuffisance cardiaque décompensée : visualisation des segmentations polygonales des lobules pulmonaires, augmentation de la taille des veines pulmonaires, etc. En cas d'OAP, une préparation préalable est nécessaire : diurétiques, etc.

L'interprétation d'un AngioTDM, nécessite :

- une bonne connaissance anatomique : position des veines par rapport aux artères, variantes anatomiques, etc.

- de bonnes conditions techniques, en particulier une bonne injection des artères pulmonaires, dont le contraste doit être identique à celui du ventricule droit.

# **1.3. Analyse :**

### **1.3.1. Les niveaux de contraste**

#### On fait des **reconstructions multiplanaires strictes**.

L'étude se fait selon des contrastes différents pour visualiser le parenchyme, le médiastin, ou la structure osseuse. Le contraste est gradué en Unités Hounsfield (UH) qui correspond au coefficient d'atténuation du rayonnement X :

 $-1000$  UH= air -750 UH = parenchyme pulmonaire  $-40/-150$  UH = graisse  $0 \text{ UH} = \text{eau pure}$  $+20/+80$  UH = tissus +300 UH = produit de contraste  $>$  300 UH =  $\text{os}$ 

Comme toutes les variations de densités ne peuvent être distinguées par l'œil humain, on fait des fenêtrages, de gammes de densités particulières, qui correspondent à l'analyse de tel ou tel tissu : fenêtre osseuse, médiastinale, parenchymateuse…

### **1.3.2. Les coupes**

Environ 700 coupes sont effectuées en fenêtre parenchymateuse, plus 500 en fenêtre médiastinale et autant en fenêtre osseuse. Elles doivent toutes être analysées, d'où l'intérêt du analyse en mode cinéma (cine-loop).

## **1.3.3. Ce que l'on peut voir…**

On peut ainsi étudier notamment : plèvre, poumon, vaisseaux, bronches, os, etc.

- **Nota 1 :** devant des bronches ectasiques, par définition, on ne parlera de **dilatation des bronches (DDB)** que s'il n'existe pas de diminution de leur calibre vers la périphérie, sinon on parle de **dilatation harmonieuse des bronches**.
- **Nota 2 :** le **signe de la jumelle** : l'artère est en position interne par rapport à la bronche. Si la bronche est remplie de secrétions, on a ainsi un contraste en double cercle (= jumelle), à ne pas prendre pour un vaisseau.

# **2. POST-TRAITEMENTS POSSIBLES DE LA TDM THORACIQUE**

Ils consistent notamment à projeter sur un plan (2D) une certaine épaisseur de coupe correspondant donc à plusieurs pixels, suivant différents procédés :

- MultiPlanar Volume rendered averaging,
- Maximum Intensity Projection (MIP),
- Minimum Projection Intensity (mini-MIP).

On peut également faire des reconstructions en trois dimensions

## **2.1. Reconstruction en 2 dimensions :**

### **2.1.1. MultiPlanar Volume Rendering (MPVR) ou averaging**

Consiste en une projection sur un plan de la moyenne des valeurs d'atténuation des voxels d'un volume. On a ainsi, une meilleure résolution (voxel), avec un meilleur rapport signal sur bruit.

### **1.1.2. Maximum Intensity Projection = MIP**

Projection des voxels les plus blancs (sélection de 10% des données). Visualisation plus aisée :

- des **vaisseaux** : thrombose veineuse ou analyse devant la survenue d'une hémoptysie, avant d'effectuer de la radiologie interventionnelle (artériographie)
- recherche de **micronodules** pulmonaires
- recherche d'une **fracture** sternale ou costale ou chondro-costale et son rapport avec les structures vasculaire environnantes.

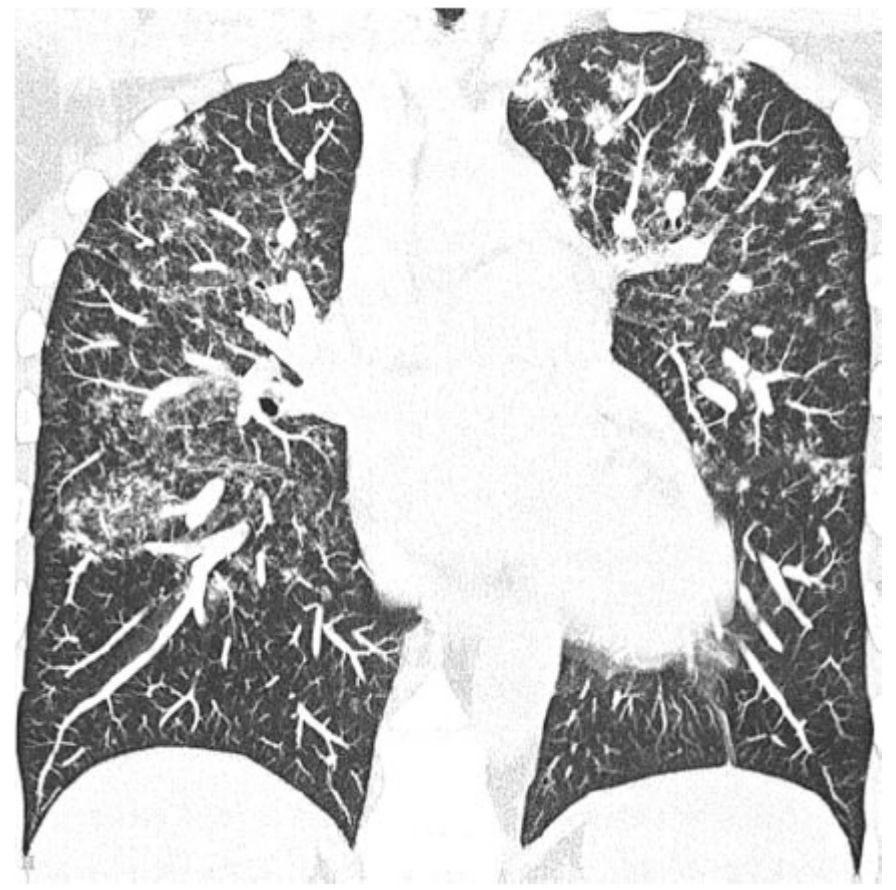

Exemple de MIP en coupe coronale Sarcoïdose avec nodules typiques aux sommets et à la partie moyenne des poumons.

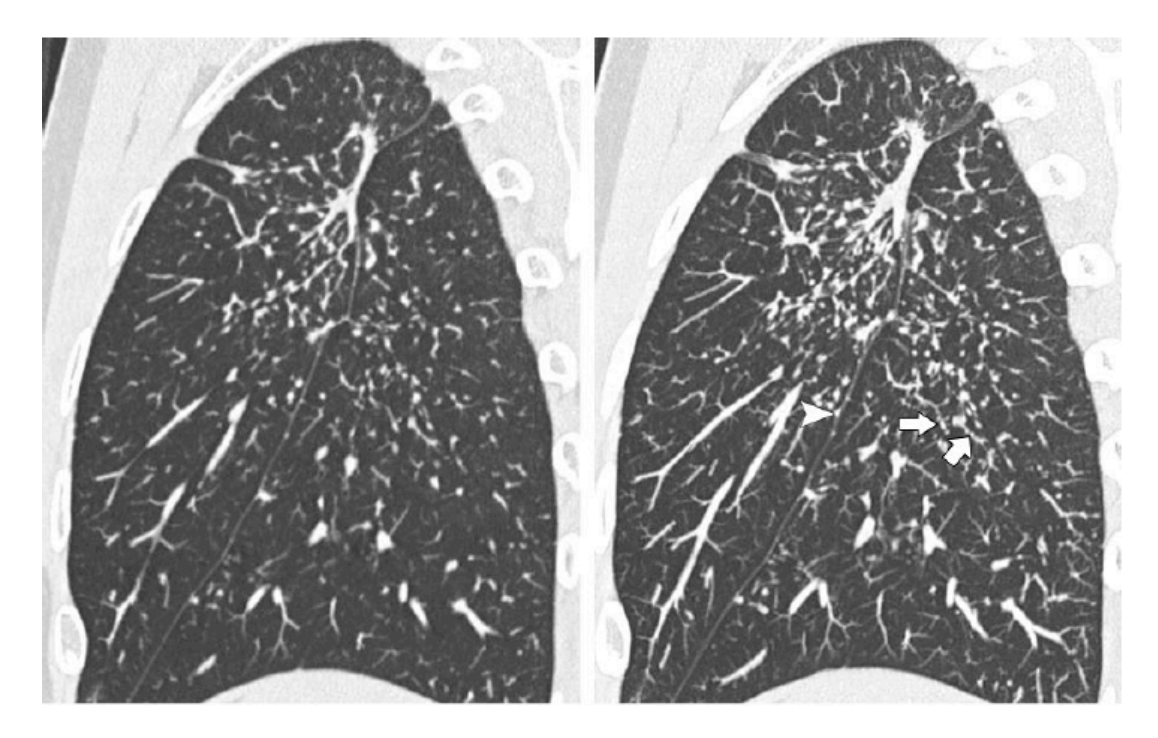

Sarcoïdose en coupes sagittales en TDM à gauche et après reconstruction en MIP à droite (meilleure visualisation et meilleure caractérisation, avec périlymphatique, le long des septa et de la grande scissure, avec aspect rétractile caractéristique de la fibrose)

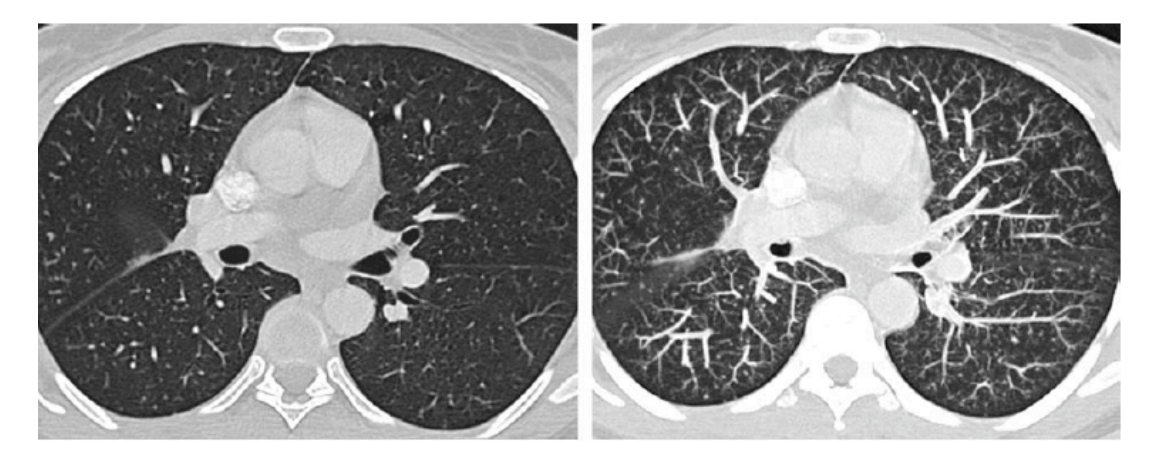

Coupes axiales de tuberculose miliaire avec quelques micronodules seulement à gauche en coupe « classique », bien mieux visualisés à droite en MIP.

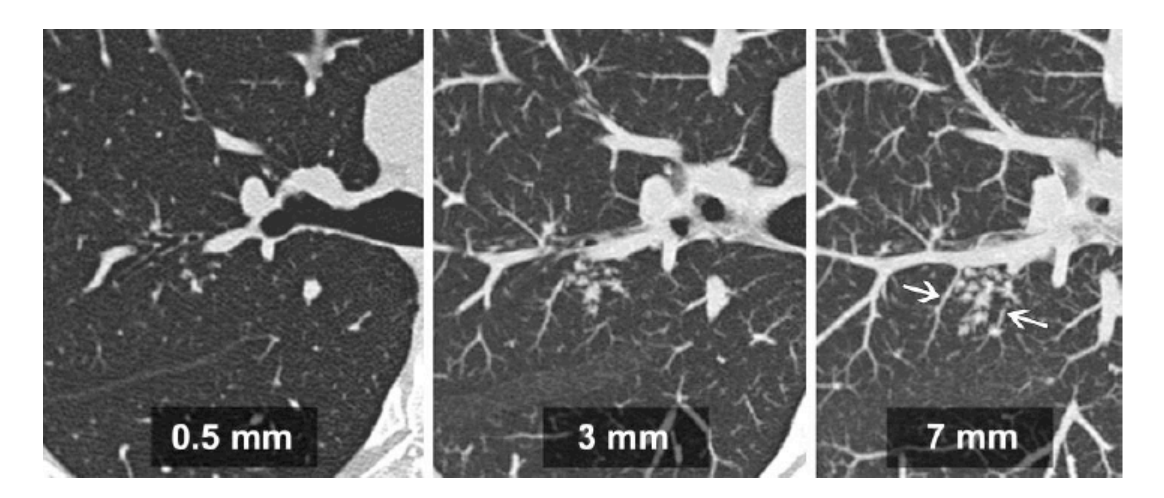

Visualisation progressive de nodules tuberculeux centrolobulaires, avec respect périscissural, en épaississant progressivement la coupe en reconstruction MIP.

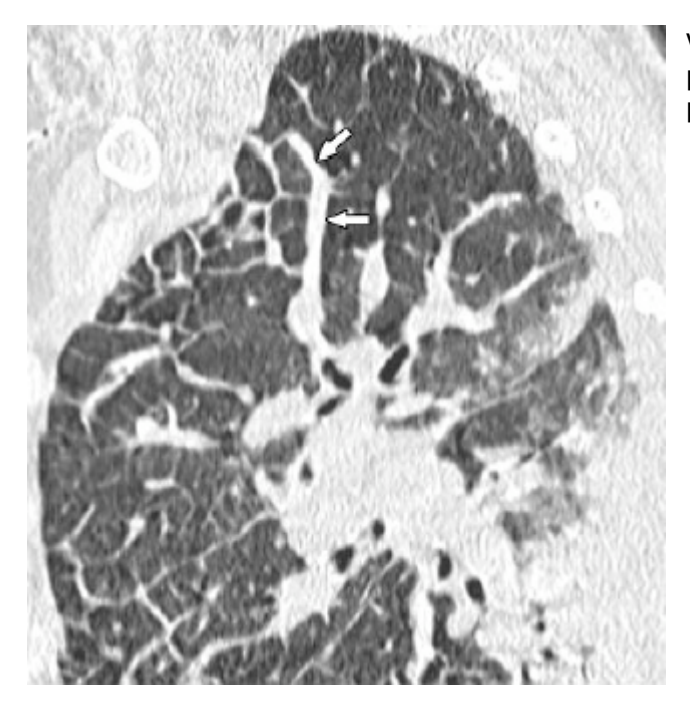

Visualisation des élargissements des veines pulmonaires en cas d'oedème aigu pulmonaire

#### **2.1.3. Minimum Intensity Projection = miniMIP ou mIP**

Projection des voxels les plus sombres (sélection de 10% des données).

- Ce traitement permet une meilleure visualisation, par exemple, de la différence de contraste tenue entre parenchyme et l'air bronchique (50 à 150 UH seulement). Meilleure analyse de **l'arbre bronchique**.
- Meilleure analyse et visualisation du **verre dépoli** (par définition le verre dépoli n'efface pas les structures vasculaires)
- Visualisation parfois des **glandes bronchiques** caractéristiques des BPCO.
- $\triangleright$  Très bonne perception de l'emphysème
- Mise en évidence des kystes pulmonaires : histiocytose
- Analyse des irrégularités bronchiques
- Dilatation des bronches
- Analyse des images en « rayons de miel ».
	- S'il existe une seule couche sous-pleurale, c'est de l'emphysème para-septal
- $\%$  S'il existe plusieurs couches, c'est en faveur d'une fibrose pulmonaire
- $\triangleright$  Visualisation des fistules
- Perception d'une **« perfusion en mosaïque ».** 2 cas de figure :
	- $\%$  Maladie des petites voies aériennes : bronchiolite constrictive (rejet de greffe) ou infectieuse
	- Maladie vasculaire périphérique

On fait dans ce cas, des clichés de TDM en expiration. Si l'aspect en mosaïque persiste, c'est une maladie des petites voies aériennes. Les zones malades sont les zones noires, c'est une hypoatténuation anormale.

On retrouve cet aspect dans les bronchiolites constrictives (rejet de greffe) et dans les bronchiolites infectieuses.

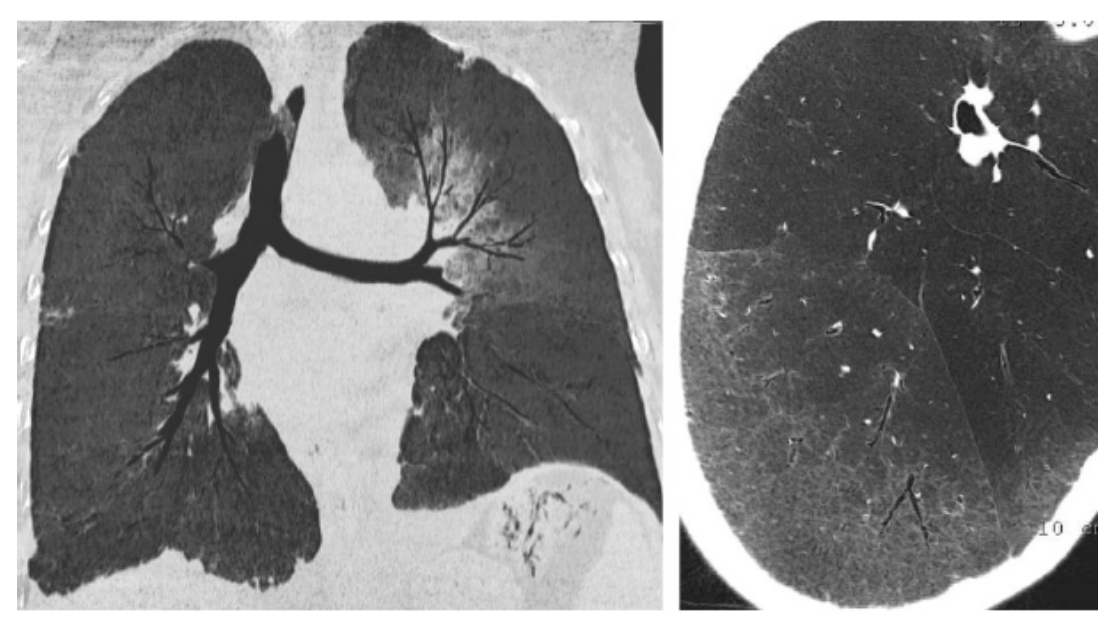

Exemples de mIP

**à gauche** mise en évidence de verre dépoli du à une hémorragie alvéolaire sur syndrome de Kaposi chez un HIV

**à droite** : syndrome interstitiel débutant chez un patient atteint de sclérodermie.

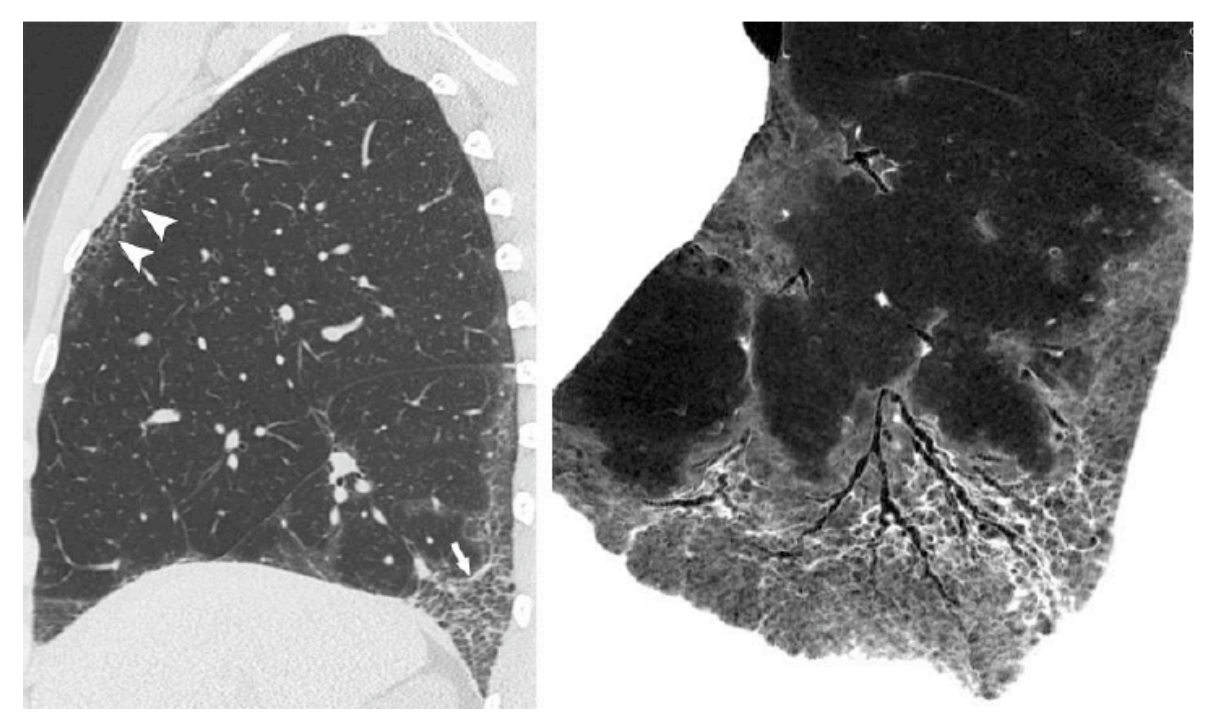

Syndrome interstitiel en coupes sagittales en TDM à gauche et après reconstruction en mIP à droite.

Dans l'**OAP** (œdème aigu pulmonaire), on peut retrouver :

- Un aspect ben « verre dépoli »
- Un manchonnage péribronchique
- Des lignes de Kerley (correspondant aux lobules pulmonaires)

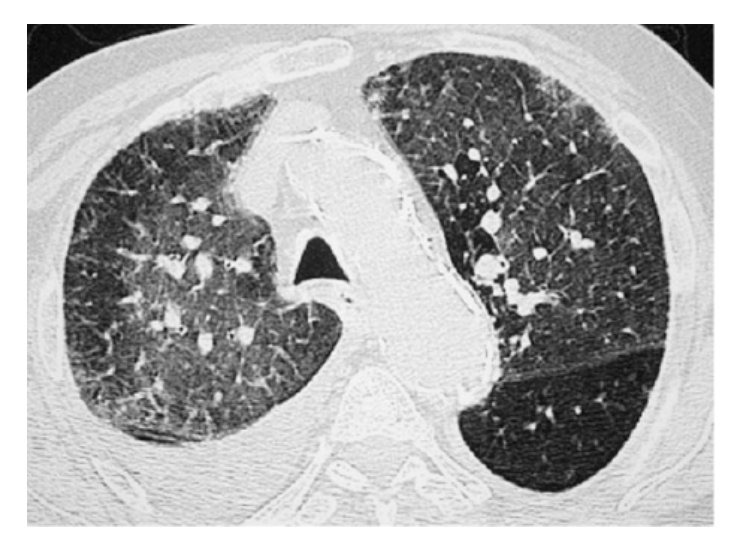

Augmentation des veines pulmonaires (cf. MIP ci-dessus ou ci-dessous)

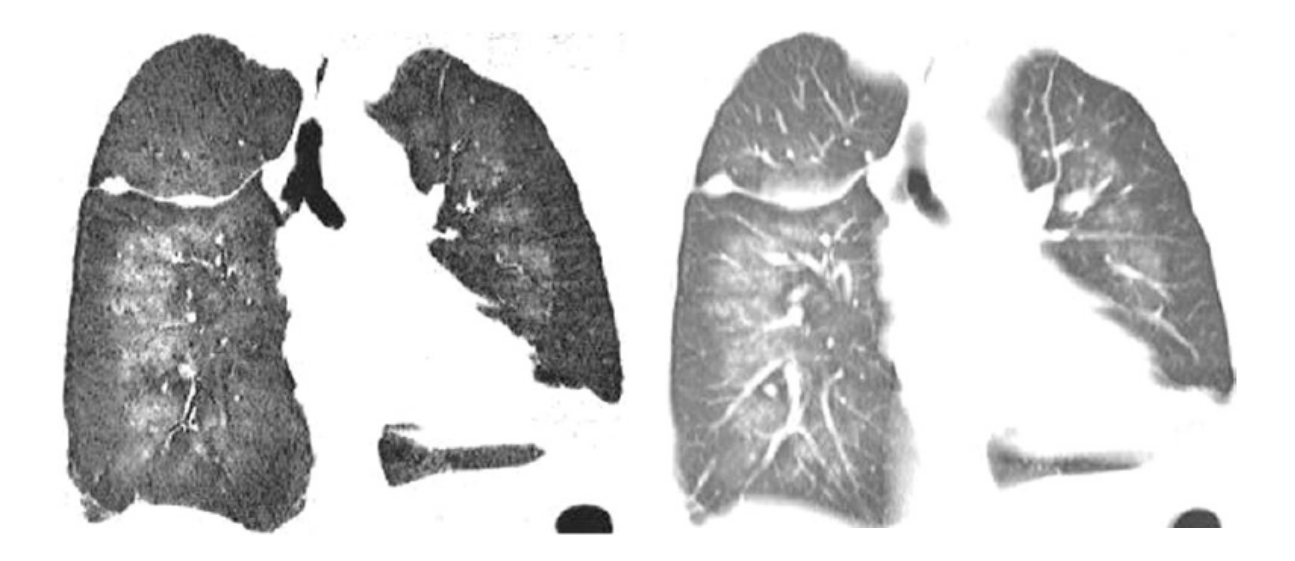

OAP avec en coupe de TDM axiale :

- o Des plages verre dépoli bilatérales, « patchy »,
- o Un élargissement des veines pulmonaires,
- o Des épaississements septaux
- o Un épanchement pleural droit.

A gauche, en bas, le mIP en coupe coronale, montre bien la distribution médullaire du verre dépoli bilatéral

A droite, en MIP, l'élargissement des veines pulmonaires. L'ensemble étant caractéristique d'OAP hydrostatique.

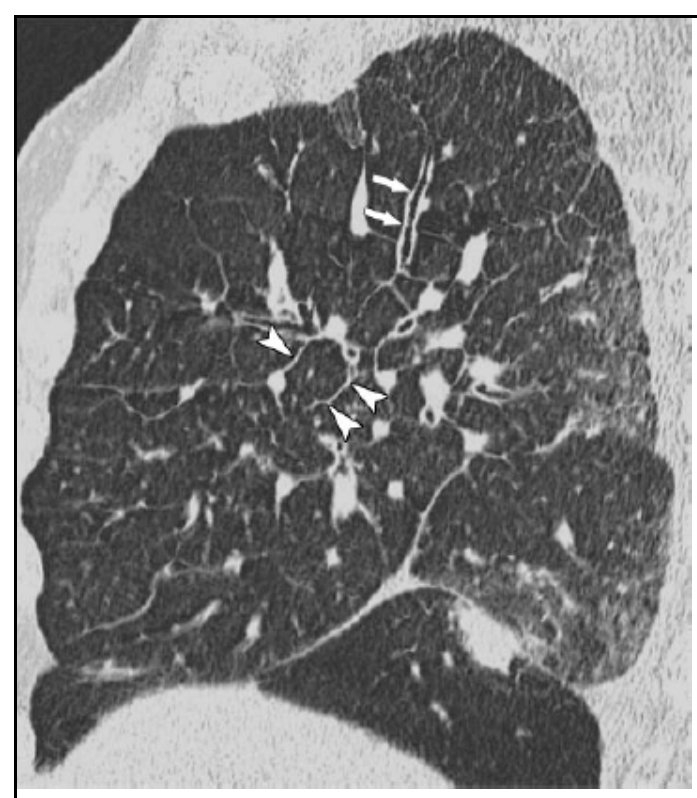

#### Dans la **lymphangite**, on peut retrouver :

- Un « manchonnage » péribronchique
- $\triangleright$  Une augmentation des septa, mais, pas d'augmentation des veines pulmonaires
- **Diagnostics différentiels** 
	- $\circ$  Syndrome de kaposi,
	- o Lymphome,
	- o Sarcoïdose (mais présentation plus nodulaire en général)

# **2.2. Reconstruction en 3 dimensions :**

## **2.2.1. Volume Intensity Projection (VIP) :**

Tri des voxels les plus blancs vers les plus noires. Cela donne une impression de perspective et une bonne visualisation de l'emphysème par exemple. Cette technique est cependant peu utile et peu utilisée en routine.

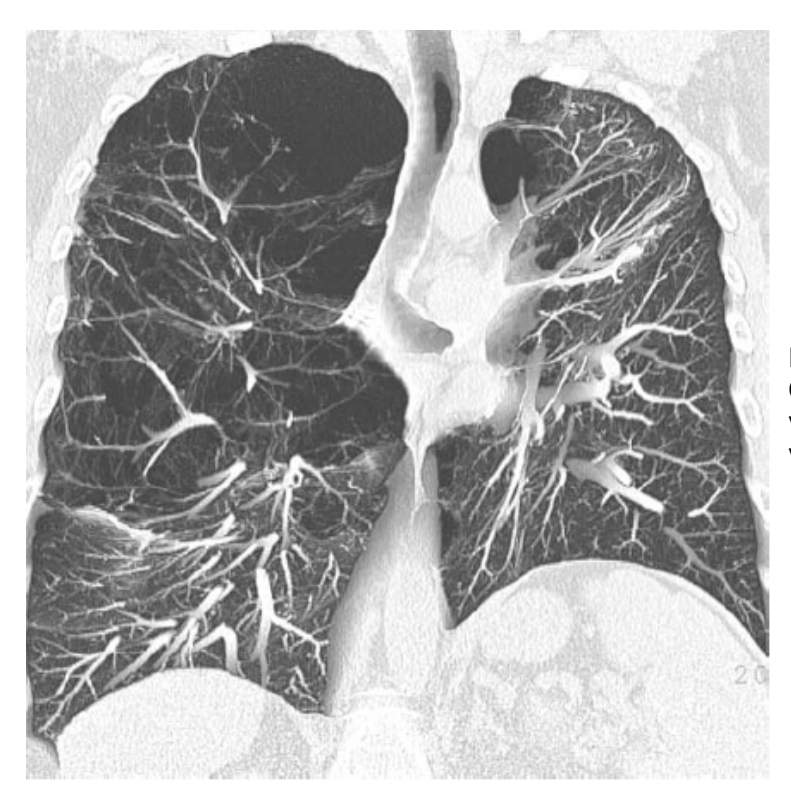

Emphysème en mode VIP Coupe coronale, avec visualisation des remaniements vasculaires associés.

## **2.2.2. 3D en rendu volumique (volume rendering)**

Technique notamment intéressante pour bien mettre en évidence une trachéomalacie, lors de clichés en expiration.

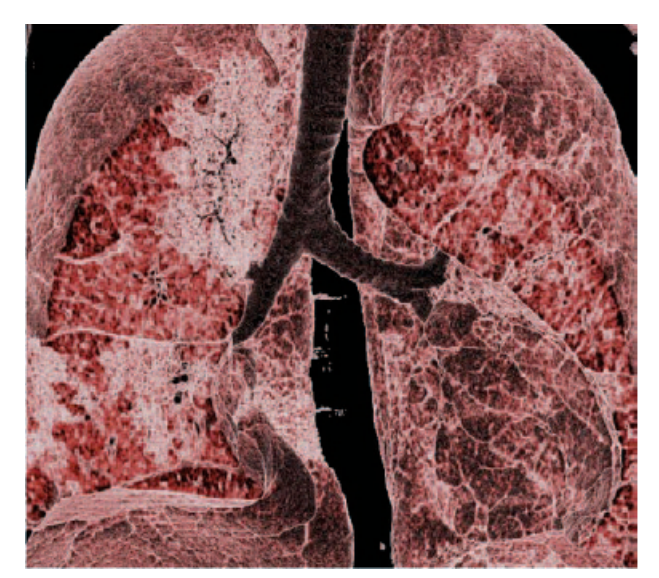

Pneumonie d'Hypersensibilité avec « crazy paving », avec une représentation presque anatomopathologique.

On peut faire une endoscopie virtuelle pour visualiser une sténose, par exemple.

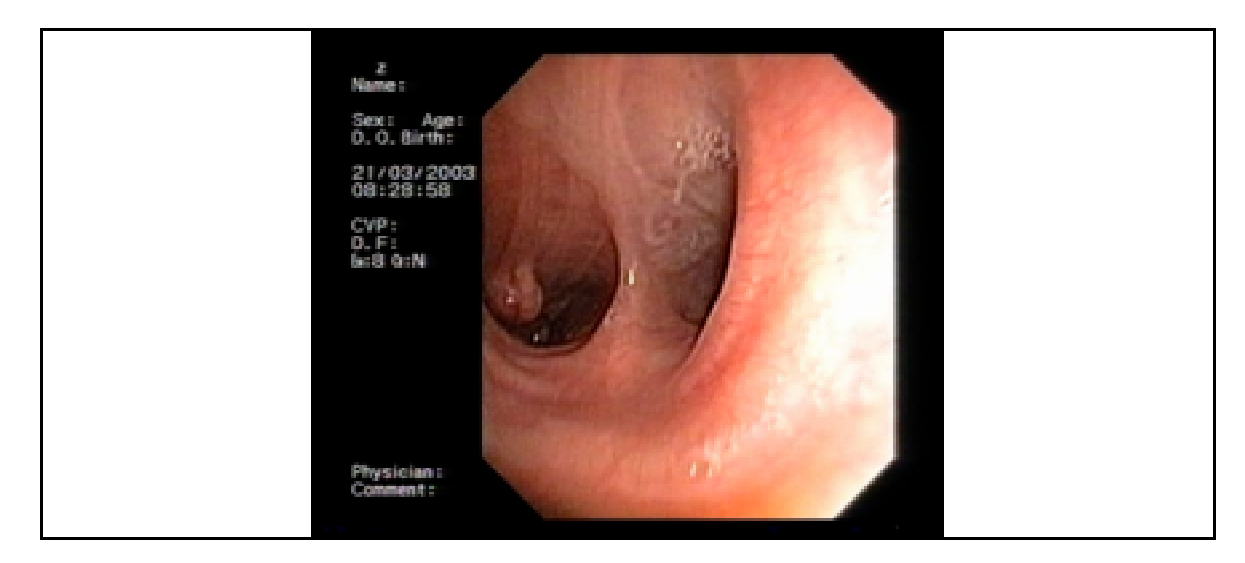